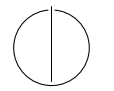

# TECHNISCHE UNIVERSITÄT MÜNCHEN FAKULTÄT FÜR INFORMATIK

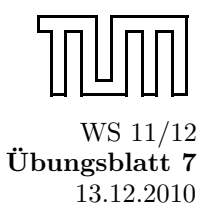

Einführung in die Informatik II versiese Einführung in die Informatik II versiese Ubungsblatt 7 Univ.-Prof. Dr. Andrey Rybalchenko, M.Sc. Ruslán Ledesma Garza versies van die 13.12.2010 Univ.-Prof. Dr. Andrey Rybalchenko, M.Sc. Ruslán Ledesma Garza

Dieses Blatt behandelt Kapitel 6.1 – 6.6, 15.1 – 15.3, und 15.8 aus dem Buch zur Vorlesung. Lesen Sie diese Kapitel!

**Aufgabe 6.2** Deklarieren Sie eine Prozedur scale : real  $\rightarrow$  shape  $\rightarrow$  shape, die ein Objekt gemäß einem Faktor skaliert (d.h. vergrößert oder verkleinert). Beispielsweise soll scale 0.5 (Square 3.0) = Square 1.5 gelten.

Lösungsvorschlag 6.2:

```
fun scale s (Circle r) = Circle (s*r)| scale s (Square r) = Square (s*r)
 | scale s (Triangle (a, b, c)) = Triangle (s*a, s*b, s*c)
```
Aufgabe 6.3 In §4.6.3 haben Sie gelernt, dass das Konditional eine abgeleitete Form ist. Wissen Sie noch, auf welchen Ausdruck der Kernsprache ein Konditional if e1 then e2 else e3 reduziert?

# Lösungsvorschlag 6.3:

(fn true  $\Rightarrow$  e2 | false  $\Rightarrow$  e3) e1

Aufgabe 6.5 Deklarieren Sie eine Prozedur vars : exp  $\rightarrow$  var list, die zu einem Ausdruck eine Liste liefert, die die in dem Ausdruck vorkommenden Variablen enthält. Orientieren Sie sich an der Prozedur subexps.

Lösungsvorschlag 6.5:

```
fun vars e =
   case e of
         A (e1,e2) \Rightarrow vars e1 @ vars e2
       | M (e1,e2) \Rightarrow vars e1 @ vars e2
       \begin{array}{ccc} | & V & s & \Rightarrow & [s] \\ | & \_, & \Rightarrow & [ \] \end{array}\Rightarrow []
```
# Aufgabe 6.7

Deklarieren Sie eine Prozedur check : exp  $\rightarrow$  exp  $\rightarrow$  bool, die für zwei Ausdrücke e und e' testet, ob e ein Teilausdruck von e' ist.

Lösungsvorschlag 6.7:

```
fun check e e' =e=e' orelse
    case e of
        A (e1,e2) \Rightarrow check e1 e' orelse check e2 e'
       | M (e1,e2) \Rightarrow check e1 e' orelse check e2 e'
      | s \Rightarrow false
```
Aufgabe 6.8 Schreiben Sie eine Prozedur instantiate : env  $\rightarrow$  exp  $\rightarrow$  exp, die zu einer Umgebung V und einem Ausdruck e den Ausdruck liefert, den man aus e erhält, indem man die in e vorkommenden Variablen gemäß V durch Konstanten ersetzt. Beispielsweise soll für die oben deklarierte Umgebung env und den Ausdruck A(V "x", V "y") der Ausdruck A(C 5, C 3) geliefert werden. Orientieren Sie sich an der Prozedur eval.

Lösungsvorschlag 6.8:

```
fun instantiate env (C c) = C c<br>
| instantiate env (V v) = C (env v)
  | instantiate env (V \nabla V)| instantiate env (A (e,e')) = A (instantiate env e, instantiate env e')| instantiate env (M (e,e')) = M (instantiate env e, instantiate env e')
```
Aufgabe 6.10<sup>\*</sup> (Konstruktordarstellung natürlicher Zahlen) In dieser Aufgabe stellen wir die natürlichen Zahlen mit den Werten des Konstruktortyps

datatype nat =  $0$  | S of nat

dar:  $0 \mapsto 0$ ,  $1 \mapsto S$  O,  $2 \mapsto S$  (S O),  $3 \mapsto S$  (S (S O)), und so weiter.

- a) Deklarieren Sie eine Prozedur code : int  $\rightarrow$  nat, die die Darstellung einer natürlichen Zahl liefert.
- b) Deklarieren Sie eine Prozedur decode : nat  $\rightarrow$  int, sodass decode (code n) = n für alle  $n \in N$  gilt.
- c) Deklarieren Sie für nat kaskadierte Prozeduren add, mul, sub und less, die den Operationen +, ∗, − und < für natürliche Zahlen entsprechen. Verwenden Sie dabei keine Operationen für int. Werfen Sie eine Ausnahme, falls es kein sinnvolles Ergebnis gibt.

#### Lösungsvorschlag 6.10\*:

```
a) fun code 0 = 0\vert code i = S (code (i-1))
b) fun decode 0 = 0\vert decode (S \times) = 1 + decode x
c) fun add a 0 = a\vert add a (S \times) = add (S \times) x
d) fun mul a 0 = 0| mul a (S x) = add a (mul a x)e) fun sub a 0 = a<br>
\vert sub 0 = r= raise Empty
     \vert sub (S x) (S x') = sub x x'
f) fun less \qquad 0 \qquad = false
     \vert less 0 = true
     | less (S \times) (S \times') = less X \times'
```
## Aufgabe 6.12

Schreiben Sie eine Prozedur test : int  $\rightarrow$  bool, die testet, ob das Quadrat einer ganzen Zahl im darstellbaren Zahlenbereich liegt.

#### Lösungsvorschlag 6.12:

```
fun test i = (i*i; false) handle Overflow \Rightarrow true
```
#### Aufgabe 6.13

Führen Sie zweistellige Sequenzialisierungen (e1; e2) auf Abstraktionen und Applikationen zur ück.

## Lösungsvorschlag 6.13:

(fn a  $\Rightarrow$  e2) e1

# Aufgabe 6.14

```
exception Double
```

```
fun mask compare p =
  case compare p of
     EQUAL \Rightarrow raise Double
    | v ⇒ v
fun testDouble compare xs =
  ( List . sort ( mask compare ) xs ;
    false
  ) handle Double ⇒ true
```
Schreiben Sie die Prozedur testDouble so um, dass die Ausnahme Double und die Hilfsprozedur mask mithilfe eines Let-Ausdrucks lokal deklariert werden.

# Lösungsvorschlag 6.14:

```
fun testDouble compare xs =
  let exception Double
      fun mask compare p =
        case compare p of
            EQUAL \Rightarrow raise Double
          | v ⇒ v
  in
  ( List . sort ( mask compare ) xs ;
    false
  ) handle Double ⇒ true
  end
```
Aufgabe 6.16 Schreiben Sie eine Prozedur append : 'a mylist  $\rightarrow$ 'a mylist  $\rightarrow$ 'a mylist die zwei gemäß des Typkonstruktors mylist (datatype 'a mylist = Nil | Cons of 'a \* 'a mylist) dargestellte Listen konkateniert.

Lösungsvorschlag 6.16:

fun append a  $N$ il = a<br>  $\vdash$  annend Nil b = b | append Nil b b  $|$  append (Cons  $(h, t)$ ) b = Cons  $(h,$  append t b)

## Aufgabe 15.6

Vervollständigen Sie die Deklaration val (count, inc, reset) = so, dass sie einen eingekapselten Zähler mit dem Anfangswert 0 und drei Prozeduren wie folgt liefert:

- count : unit  $\rightarrow$  int liefert den Wert des Zählers.
- inc : unit  $\rightarrow$  unit erhöht den Wert des Zählers um 1.
- reset : unit  $\rightarrow$  unit setzt den Zähler auf 0 zurück.

#### Lösungsvorschlag 15.6:

```
val (count, inc, reset) =
    l e t
       val r = ref 0in
       ( fn ( ) \Rightarrow !r , fn ( ) \Rightarrow r := !r +1 , fn ( ) \Rightarrow r := 0 )
    end
(* usage :*)
> val count = fn : unit \rightarrow int
val inc = fn : unit \rightarrow unit
val reset = fn : unit \rightarrow unit
val it = () : unit
> inc () ;
val it = () : unit
> inc () ;
val it = () : unit
> count () ;
val it = 2 : int
> reset () ;
val it = () : unit
> count () ;
val it = 0 : int
```
# Aufgabe 15.21

Schreiben Sie eine Prozedur length : 'a list  $\rightarrow$  int, die mit einer Schleife die Länge einer Liste bestimmt. Verwenden Sie die vordeklarieren Prozeduren null, tl und not.

Lösungsvorschlag 15.21:

```
fun length l =l e t
    val len = ref 0val l = ref lin
    while not (null (!1)) do (
      l := tl (!l);
     len := ! len + 1
     );
     ! len
 end
```